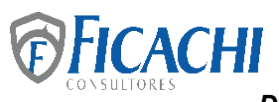

## **NORMATIVIDAD FISCAL RELATIVA A LA** *"DECLARACIÓN INFORMATIVA PARA GARANTIZAR LA TRANSPARENCIA DEL PATRIMONIO Y EL USO Y DESTINO DE LOS DONATIVOS RECIBIDOS Y ACTIVIDADES DESTINADAS A INFLUIR EN LA LEGISLACIÓN***" CORRESPONDIENTE AL EJERCICIO 2023**

## **LEY DEL IMPUESTO SOBRE LA RENTA**

**Artículo 82.** Las personas morales con fines no lucrativos a que se refieren las fracciones VI, X, XI, XII, XIX, XX y XXV del artículo 79 de esta Ley, deberán cumplir con lo siguiente para ser consideradas como instituciones autorizadas para recibir donativos deducibles en los términos de esta Ley.

**V.** Que al momento de su liquidación o cambio de residencia para efectos fiscales, destinen la totalidad de su patrimonio a entidades autorizadas para recibir donativos deducibles.

En los casos de revocación de la autorización o cuando su vigencia haya concluido y no se haya obtenido nuevamente o renovado la misma, dentro de los doce meses siguientes a la fecha en que ocurran dichos eventos, se deberá destinar la totalidad de su patrimonio a otras entidades autorizadas para recibir donativos deducibles del impuesto sobre la renta quienes deberán emitir el comprobante fiscal correspondiente por concepto de donativo, el cual no será deducible para efectos del impuesto sobre la renta.

Las personas morales a que se refiere el párrafo anterior tributarán en los términos y condiciones establecidos en el Título II de esta Ley. Los recursos que se deban destinar a otras donatarias autorizadas deberán ser transmitidos dentro del plazo de 6 meses contados a partir de que concluyó el plazo para obtener nuevamente la autorización cuando fue revocada o de la conclusión de la vigencia de la autorización.

Lo dispuesto en el párrafo anterior también será aplicable en caso de que a una donataria autorizada se le apruebe su solicitud de cancelación de su autorización, quien deberá destinar todo su patrimonio a otra donataria autorizada para recibir donativos deducibles del impuesto sobre la renta y ésta última deberá emitir el comprobante fiscal correspondiente por concepto de donativo, el cual no será deducible para efectos del impuesto sobre la renta.

**VI.** Mantener a disposición del público en general la información relativa a la autorización para recibir donativos, al uso y destino que se haya dado a los donativos recibidos y su patrimonio, así como al cumplimiento de sus obligaciones fiscales, y en su caso, la información a que se refiere la fracción II de este artículo, por el plazo y en los términos que mediante reglas de carácter general fije el Servicio de Administración Tributaria.

## *Artículo 82.*

*II. Que las actividades que desarrollen tengan como finalidad primordial el cumplimiento de su objeto social, sin que puedan intervenir en campañas políticas o involucrarse en actividades de propaganda.*

En los casos en que a las personas morales con fines no lucrativos o a los fideicomisos se les haya revocado o no se les haya renovado la autorización para recibir donativos derivado del incumplimiento de la obligación de poner a disposición del público en general la información a que se refiere el párrafo anterior, deberán cumplir con la obligación a que se refiere dicho párrafo dentro del mes siguiente a aquel en que surtió efectos la notificación de la revocación o a aquél en el que se haya publicado la no renovación de la autorización, a través de los medios y formatos establecidos en las disposiciones de carácter general que para tal efecto emita la autoridad fiscal, y solo estarán en posibilidad de obtener una nueva autorización una vez que cumplan con la obligación omitida.

Los requisitos a que se refieren las fracciones IV y V de este artículo, deberán constar en la escritura constitutiva de la persona moral de que se trate con el carácter de irrevocable.

En todos los casos, las donatarias autorizadas deberán cumplir con los requisitos de control administrativo y de transparencia, que al efecto establezcan el Reglamento de esta Ley y las reglas de carácter general que al efecto emita el Servicio de Administración Tributaria.

El Servicio de Administración Tributaria podrá revocar o no renovar las autorizaciones para recibir donativos deducibles en los términos de esta Ley, a las entidades que incumplan los requisitos o las obligaciones que en su carácter de donatarias autorizadas deban cumplir conforme a las disposiciones fiscales, mediante resolución notificada personalmente. Dicho órgano desconcentrado publicará los datos de tales entidades en el Diario Oficial de la Federación y en su página de Internet.

Para los efectos del párrafo anterior, tratándose de las personas a las que se refieren los artículos 79, fracciones VI, X, XII y XXV, y 84 de esta Ley, salvo las instituciones de asistencia o de beneficencia autorizadas por las leyes de la materia, a las que se les revoque o no se les renueve la autorización, a partir de que surta sus efectos la notificación de la resolución correspondiente y con motivo de ésta, podrán entregar donativos a donatarias autorizadas sin que les sea aplicable el límite establecido por el artículo 27, fracción I, último párrafo de esta Ley durante el ejercicio en el que se les revoque o no se les renueve la autorización.

Las fundaciones, patronatos y demás entidades cuyo propósito sea apoyar económicamente las actividades de personas morales autorizadas para recibir donativos deducibles en los términos de esta Ley, podrán obtener donativos deducibles, siempre que cumplan con los siguientes requisitos:

- **a)** Destinen la totalidad de sus ingresos a los fines para los que fueron creadas.
- **b)** Los establecidos en este artículo, salvo lo dispuesto en su fracción I.

El requisito a que se refiere el inciso a) del párrafo anterior deberá constar en la escritura constitutiva de la persona moral de que se trate con el carácter de irrevocable.

**Artículo 82 BIS.** Las instituciones autorizadas para recibir donativos deducibles en términos de esta Ley, que se encuentren en los supuestos a que se refiere el artículo 82, fracción V, del presente ordenamiento, deberán informar a las autoridades fiscales el importe y los datos de identificación de los bienes, así como los de identidad de las personas morales a quienes se destinó la totalidad de su patrimonio, a través de los medios y formatos que para tal efecto emita el Servicio de Administración Tributaria mediante reglas de carácter general. En caso de no cumplir con lo anterior, el valor de los bienes susceptibles de transmisión se considerará como ingreso omitido y se deberá pagar el impuesto sobre la renta de conformidad con lo dispuesto en el Título II, de esta Ley.

La entidad autorizada para recibir donativos deducibles que reciba el patrimonio a que se refiere el párrafo anterior, tendrá que emitir el comprobante fiscal correspondiente por concepto de donativo conforme a las reglas de carácter general que al efecto emita el Servicio de Administración Tributaria. En este caso, el donativo no será deducible para efectos del impuesto sobre la renta.

**Declaración informativa para garantizar la transparencia del patrimonio y el uso y destino de los donativos recibidos y actividades destinadas a influir en la legislación**

**3.10.10.** Para los efectos de los artículos 82, fracción VI de la Ley del ISR y 26, apartado B, fracciones I, II, III, IV, IX, XIII, XIV y XV y apartado C de la LIF**, las personas morales y fideicomisos que hubieran contado con autorización para recibir donativos deducibles en 2023, deberán poner a disposición del público en general la información relativa a la autorización, así como al uso y destino de su patrimonio y de los donativos recibidos, a través del programa electrónico que para tal efecto se encuentre a su disposición en el Portal del SAT**, de conformidad con lo señalado en la ficha de trámite 19/ISR "Declaración informativa para garantizar la transparencia del patrimonio, así como el uso y destino de los donativos recibidos y actividades destinadas a influir en la legislación", contenida en el Anexo 1-A, sin importar que en el ejercicio por el cual se presenta la declaración no hayan obtenido ingresos o realizado erogaciones y que a la fecha de su presentación ya no cuenten con la referida autorización.

### **La declaración informativa a que se refiere el párrafo anterior se presentará en el mes de mayo, salvo que antes de dicho plazo de cumplimiento se actualice alguno de los supuestos siguientes:**

- **I.** Cuando se trate de organizaciones civiles y fideicomisos, cuya autorización haya sido cancelada, deberán presentar la declaración informativa de transparencia del ejercicio fiscal inmediato anterior, dentro del mes siguiente al día en que surta efectos la notificación del oficio de cancelación.
- **II.** Cuando se trate de organizaciones civiles y fideicomisos autorizados para recibir donativos deducibles que suspendan sus actividades en términos de la regla 2.5.10., deberán presentar la declaración informativa de transparencia del ejercicio fiscal inmediato anterior, dentro del mes siguiente al día en que surta efectos la notificación del oficio en el que se le comunique la habilitación del sistema electrónico derivado del aviso presentado conforme a la ficha de trámite 16/ISR "Avisos para la actualización del padrón y directorio de donatarias autorizadas para recibir donativos deducibles", contenida en el Anexo 1-A.
- **III.** Las organizaciones civiles y fideicomisos que soliciten su cancelación en el RFC por cambio de residencia fiscal, liquidación del activo o cese total de operaciones, deberán presentar la declaración informativa de transparencia del ejercicio fiscal inmediato anterior, dentro del mes siguiente al día en que surta efectos la notificación del oficio en el que se le comunique la habilitación del sistema electrónico derivado del aviso presentado conforme a la ficha de trámite 16/ISR "Avisos para la actualización del padrón y directorio de donatarias autorizadas para recibir donativos deducibles", contenida en el Anexo 1-A y previo a la presentación del Aviso de cancelación ante el RFC.

En cualquiera de los supuestos establecidos en las fracciones anteriores, además de la información de transparencia relativa al ejercicio 2023, las organizaciones civiles y fideicomisos estarán obligadas a presentar la información correspondiente al periodo de 2024 en el que contaron con la referida autorización.

De conformidad con lo establecido en el artículo 23, fracción II, inciso a), numeral 6 de la LIF, las donatarias autorizadas que hayan otorgado apoyos económicos a organizaciones civiles o fideicomisos que no cuenten con autorización para recibir donativos de conformidad con la Ley del ISR y cuyo objeto exclusivo sea realizar labores de rescate y reconstrucción en casos de desastres naturales, deberán presentar dentro de la Declaración Informativa para garantizar la transparencia del patrimonio, así como en lo relativo al uso y destino de los donativos recibidos y actividades destinadas a influir en la legislación, un listado con el nombre, denominación o razón social y RFC de las organizaciones civiles o fideicomisos que no cuenten con la autorización para recibir donativos a los cuales se les otorgó el apoyo económico.

Tratándose de las donatarias autorizadas que recibieron donativos con el objeto de atender las contingencias ocasionadas con motivo de los sismos ocurridos en México en el mes de septiembre de 2017 y hayan indicado a través del informe final presentado en 2020 que tienen donativos pendientes por destinar, el SAT procederá conforme a lo establecido en el artículo 82-Quáter, apartado A, fracción III y apartado B de la Ley del ISR, y podrá requerir a las donatarias autorizadas la presentación de la información a que se refiere la ficha de trámite 128/ISR "Informes de transparencia relacionados con donativos recibidos por los sismos ocurridos en México durante el mes de septiembre de 2017", contenida en el Anexo 1-A.

*LISR 82, LIF 23, 26, CFF 17-H, 17-H Bis, 27, RLISR 36, RCFF 29, RMF 2024 2.2.4., 2.5.10., 3.10.3., 3.10.17.*

#### **Información sobre el destino de los donativos o del patrimonio en el caso de revocación, no renovación o cancelación de la autorización**

- **3.10.18.** Para los efectos del artículo 82, fracción V, segundo párrafo, así como 82-Bis, ambos de la Ley del ISR, las organizaciones civiles y fideicomisos cuya autorización para recibir donativos deducibles del ISR hubiera sido revocada, cancelada o que haya perdido vigencia, y la misma no se recupere dentro de los doce meses siguientes a la fecha en que ocurran dichos eventos, deberán presentar la información siguiente:
	- **I.** Cuando la autorización para recibir donativos deducibles haya perdido su vigencia por el ejercicio fiscal 2021 o anteriores, y no se hubiera recuperado la misma dentro de los doce meses posteriores, la información relativa a la transmisión de los donativos recibidos que no fueron destinados al cumplimiento de su objeto social, a otra donataria autorizada.
	- **II.** Cuando la autorización para recibir donativos deducibles haya sido revocada en el ejercicio 2020 o anteriores, y no se hubiera recuperado la misma dentro de los doce meses posteriores, la información relativa a la transmisión de los donativos recibidos que no fueron destinados al cumplimiento de su objeto social, a otra donataria autorizada.
	- **III.** Cuando la autorización para recibir donativos deducibles haya perdido su vigencia a partir del ejercicio 2022, y no se recupere la misma dentro de los 12 meses posteriores, la información relativa a la transmisión de su patrimonio a otra donataria autorizada.
	- **IV.** Cuando la autorización para recibir donativos deducibles haya sido revocada o cancelada en el ejercicio 2021, y no se recupere la misma dentro de los 12 meses posteriores, la información relativa a la transmisión de su patrimonio a otra donataria autorizada.

La información a que se refieren las fracciones I y II, se presentará a través de un caso de aclaración, en "Mi Portal", eligiendo el trámite "Donatarias Autorizadas", en el Portal del SAT, o bien, al momento de solicitar la nueva autorización para recibir donativos deducibles conforme a la ficha 17/ISR "Solicitud de nueva autorización para recibir donativos deducibles", contenida en el Anexo 1-A; y la referida en las fracciones III y IV, a través del programa electrónico a que se refiere la ficha de trámite 19/ISR "Declaración informativa para garantizar la transparencia del patrimonio, así como el uso y destino de los donativos recibidos y actividades destinadas a influir en la legislación", contenida en el Anexo 1-A.

*LISR 82, 82-Bis*

# **FICHA DE TRÁMITE 19/ISR DEL ANEXO 1-A DE LA RMF 2024**

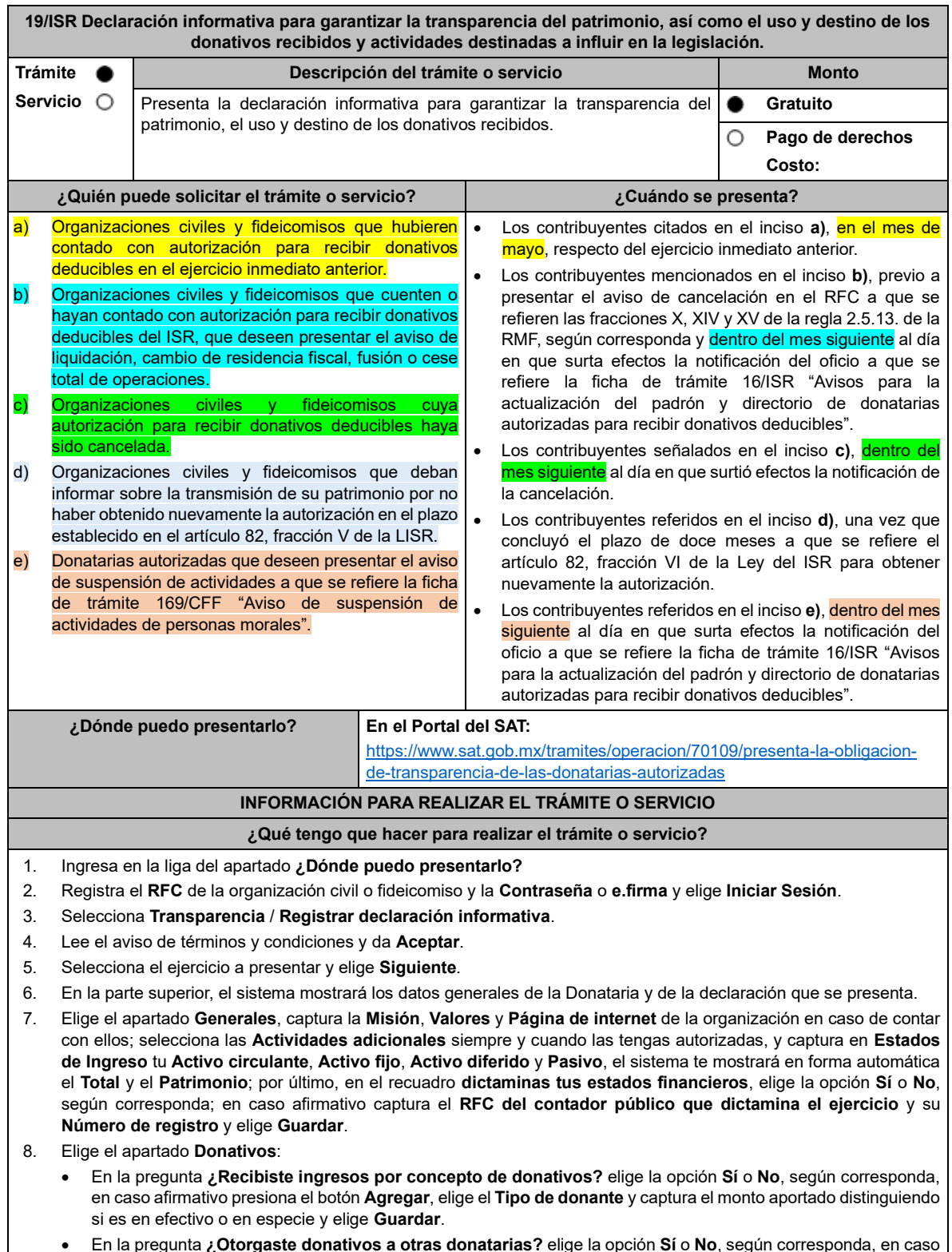

• En la pregunta **¿Otorgaste donativos a otras donatarias?** elige la opción **Sí** o **No**, según corresponda, en caso afirmativo presiona el botón **Agregar** y captura el **Tipo de donante**, **RFC** de la donataria y el sistema mostrará el nombre en forma automática; si no cuentas con **RFC** debes capturar el RFC genérico de conformidad con la regla 2.7.1.23. y el **Nombre o razón social** de la organización, **Monto en efectivo** y/o **Monto en especie** y elige **Guardar**.

- En la pregunta **¿Transmitiste tu patrimonio?** específica si transmitiste tu patrimonio en caso de ubicarte en alguno de los supuestos establecidos en el artículo 82, fracción V, de la Ley del ISR, elige la opción **Sí** o **No**, según corresponda, en caso afirmativo presiona el botón **Agregar** y proporciona el **RFC** y el sistema mostrará el nombre en forma automática; si no cuentas con **RFC** debes capturar el RFC genérico de conformidad con la regla 2.7.1.23. y el **Nombre o razón social** de la organización **Monto en efectivo** y/o **Monto en especie** y elige **Guardar**.
- 9. Elige el apartado **Integrantes de la donataria**:
	- En **Órgano de gobierno** selecciona el **Tipo de integrante**, captura el **RFC** y el sistema mostrará el nombre en forma automática; si no cuentas con RFC debes marcar la casilla **sin datos**, el sistema arrojará un RFC genérico y deberás capturar: el **Nombre** del integrante, el puesto y en la pregunta **¿Percibe salario de la institución?**  elige la opción **Sí** o **No**, según corresponda; en caso afirmativo captura el monto percibido por sueldos y/o salarios de la organización privada y/o fideicomiso y elige **Guardar**.
	- El importe total que destina al órgano de gobierno por concepto de sueldos, salarios y asimilados, también se debe incluir en el apartado de "GASTOS", a fin de que clasifique el tipo de gasto, si es Operativo o Administrativo, según corresponda.
	- En **Detalle de nómina-Empleados** captura el número de tu **Plantilla laboral (asalariados o asimilados)**, el **Monto pagado por salarios o asimilados** y el número de **Voluntarios (no asalariados)** y elige **Guardar.**
- 10. Elige el apartado **Ingresos**:
	- En la pregunta **¿Recibiste ingresos relacionados?** elige la opción **Sí** o **No**, según corresponda; en caso afirmativo presiona el botón **Agregar**, elige el **Concepto**, en el caso de que se elija **Rendimientos obtenidos de Acciones u otros Títulos de Crédito colocados entre el gran público Inversionista**, captura en **Especifique**  el tipo de acciones o Título de Crédito, el **Monto** y elige **Guardar**.
	- En la pregunta **¿Recibiste ingresos no relacionados?** elige la opción **Sí** o **No**, según corresponda; en caso afirmativo presiona el botón **Agregar**, elige el **Concepto**, captura el **Monto** y elige **Guardar.**
	- En la pregunta **¿Realizaste inversiones financieras?** elige la opción **Sí** o **No**, según corresponda; en caso afirmativo presiona el botón **Agregar**, elige el **Concepto**, en el caso de que elijas **Otros**, captura en **Especifique**  el tipo de Inversión Financiera, el **Monto nacional** o **Monto extranjero** según sea el caso y elige **Guardar.**
- 11. Elige el apartado **Actividades**:
	- En la pregunta **¿Destinaste los donativos recibidos a las actividades autorizadas en tu objeto social?** elige la opción **Sí** o **No**, según corresponda; en caso afirmativo presiona el botón **Agregar**, captura el **Concepto**, el **Sector beneficiado,** el **Monto**, el **Número de beneficiados** y elige la **Entidad federativa** y **Municipio o alcaldía**  en la que se encuentran y elige **Guardar**, para finalizar selecciona **Adjuntar para incluir** en formato PDF las **Constancias documentales** correspondientes **y elige Cerrar**.
	- En la pregunta **¿Realizaste actividades destinadas a influir en la legislación?** elige la opción **Sí** o **No**, según corresponda; en caso afirmativo deberás contestar el formulario consistente en: **Señalar la materia objeto de estudio, la legislación que se pretende promover, los legisladores con quienes se realice las actividades de promoción, especificar el sector social, industrial o rama de la actividad económica que se beneficiaría con la propuesta, mencionar los materiales, datos o información que aporten a los órganos legislativos claramente identificables en cuanto a su origen y autoridad, informar acerca de cualquier otra información relacionada que determine el Servicio de Administración Tributaria mediante reglas de carácter general (cuando aplique), grupos promoventes del estudio, conclusiones** y elige **Guardar.**
	- En la pregunta **¿Otorgaste apoyos a productores agrícolas o artesanos?** elige la opción **Sí** o **No**, según corresponda; en caso afirmativo presiona el botón **Agregar,** captura el **RFC** y el sistema mostrará el nombre en forma automática; si no cuentas con **RFC** debes capturar el RFC genérico de conformidad con la regla 2.7.1.23., el **Nombre o razón social**, y el **Domicilio fiscal** del productor agrícola o artesano; elige la **Entidad federativa** y **Municipio o alcaldía** en la que se encuentran, el **Tipo de beneficiario**; captura el monto del **Apoyo otorgado** y los **Ingresos del productor agrícola y artesano del Ejercicio Inmediato anterior** y elige **Guardar,** por último, selecciona **Adjuntar para incluir** en formato PDF el **Comprobante de domicilio** y selecciona **Cerrar**.
- 12. Elige el apartado **Gastos**:
	- En la pregunta **¿Realizaste gastos en territorio nacional o extranjero?** elige la opción **Sí** o **No**, según corresponda; en caso afirmativo presiona el botón **Agregar**, elige el **Concepto** y captura el **Monto operativo** y el **Monto Administrativo** erogado en territorio **Nacional** o **Extranjero** y elige **Guardar**.
	- En este apartado se debe incluir el importe total destinado por concepto de sueldos, salarios y asimilados, como pago realizado por concepto de nómina al Órgano de Gobierno y a la Plantilla laboral, a fin de que clasifique el tipo de gasto, si es Operativo o Administrativo, según corresponda, por lo que la sumatoria de ambos rubros deberá coincidir con los montos totales señalados en ambas secciones del apartado "Integrantes de la Donataria".
- 13. Elige el apartado **Control de donativos en especie**, elige la opción **Sí** o **No**, según corresponda; en caso afirmativo presiona el botón **Agregar**, captura el **RFC** del donante para que el sistema muestre el nombre en forma automática; si no cuentas con **RFC** debes capturar el RFC genérico de conformidad con la regla 2.7.1.23., el **Donante**, la **Descripción de bienes recibidos,** la **Cantidad de los bienes** y elige **Guardar.** 
	- Si algunos de tus donativos en especie fueron destinados a la obtención de **Cuotas de recuperación**, captura la **Cantidad** y el **Monto** obtenido por las mismas.
	- Si algunos de tus donativos en especie fueron destruidos, captura la **Cantidad** y elige la **Fecha de destrucción**.
	- Si algunos de tus donativos en especie fueron destinados a un **Sector beneficiado** elige **Agregar** y captura el **Sector beneficiado,** la **Cantidad** de donativos que fueron destinados y elige **Guardar**.

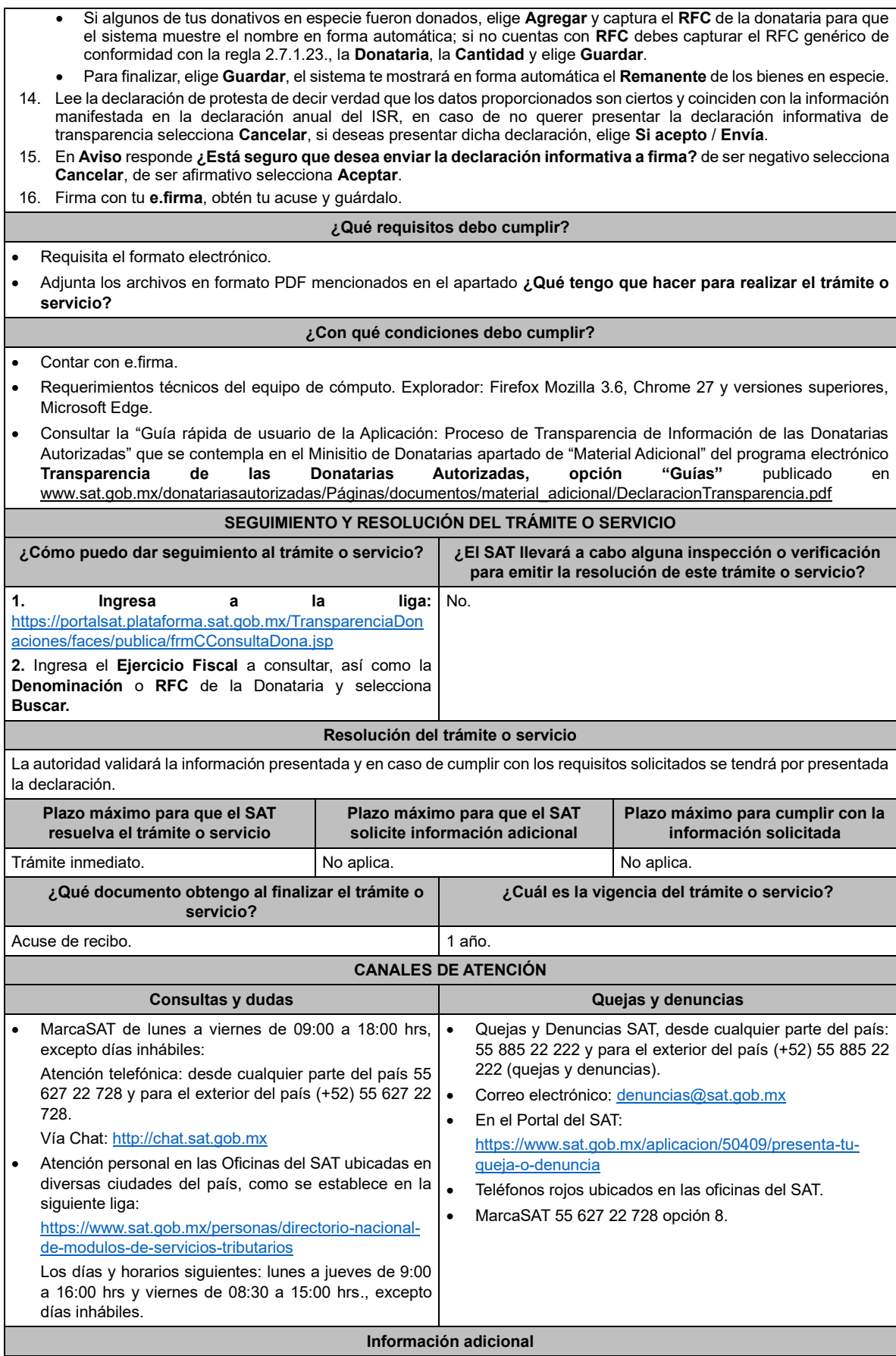

- Debido a que la información de las donatarias autorizadas es pública, cualquier persona puede consultar la declaración.
- Los datos personales incluidos no serán públicos.
- La declaración informativa que presenten las donatarias autorizadas será definitiva y solo se podrán modificar por la donataria autorizada hasta en una ocasión.
- La modificación de la declaración se efectuará mediante la presentación de declaración complementaria que sustituya a la anterior, teniendo como definitiva esta, debiendo contener todos los datos que requiera la declaración, aun cuando solo se modifique alguno de ellos y dentro del mismo periodo del informe que se está presentando.
- Las declaraciones complementarias se podrán presentar mientras se encuentre abierto el periodo para presentar la obligación correspondiente.

## **Fundamento jurídico**

Artículos: 82 de la LISR; 36, 134 del RLISR; Reglas 2.5.10., 2.5.13., 3.10.2., 3.10.9., 3.10.10., 3.10.12., 3.10.17., 3.10.18., y 3.10.22. de la RMF.

## **FICHA DE TRÁMITE 16/ISR DEL ANEXO 1-A DE LA RMF 2024**

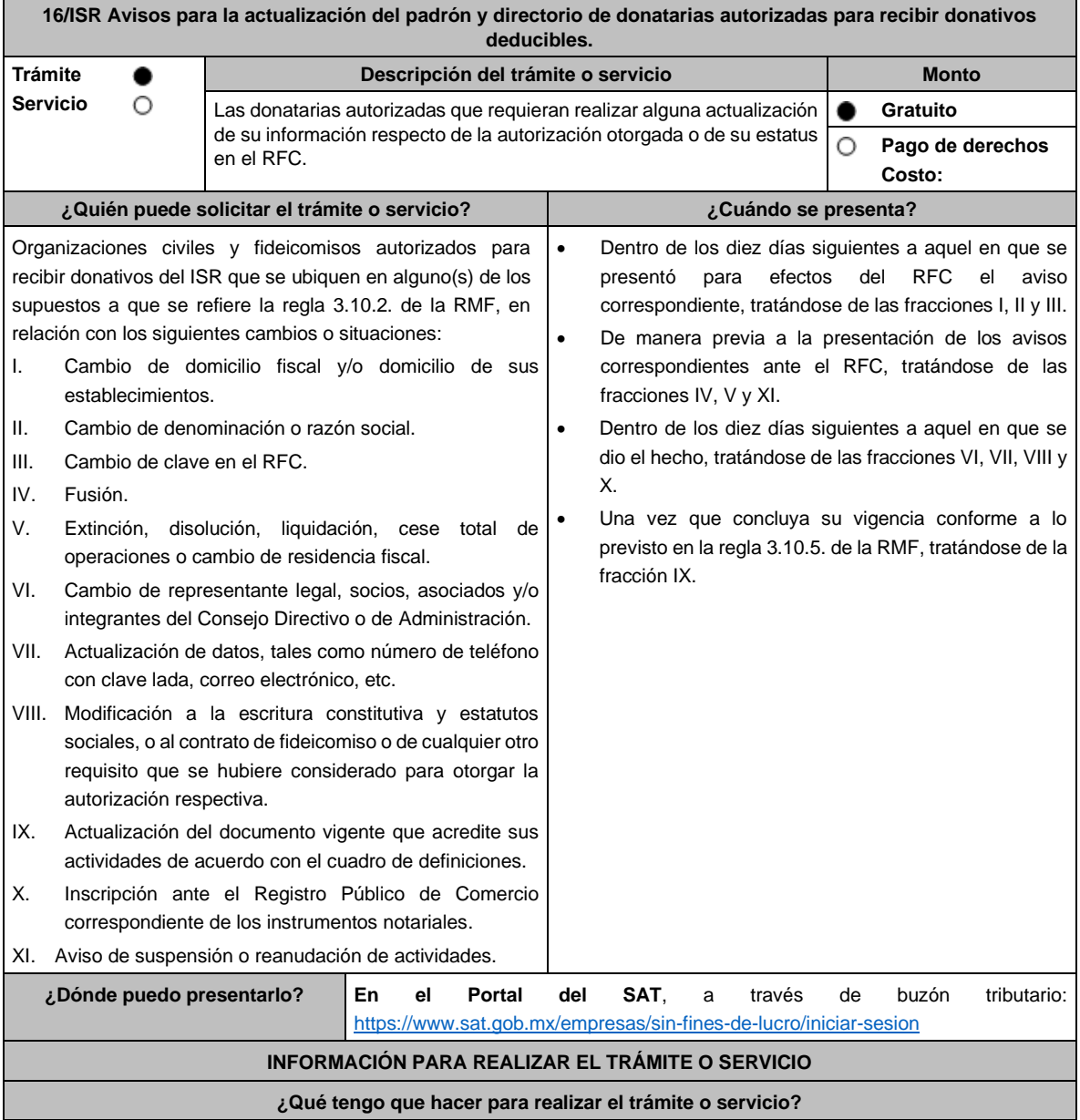

- 1. Ingresa en la liga del apartado de **¿Dónde puedo presentarlo?**
- 2. Registra el **RFC** de la organización civil o fideicomiso y la **Contraseña** o **e.firma** y elige **Enviar**.
- 3. Selecciona la opción **Otros Trámites y Servicios** / **Donatarias Autorizadas** / **Actualiza tus datos como donataria autorizada**, aparecerá el Formato electrónico **SOLICITUD Y TRÁMITES RELACIONADOS CON LA AUTORIZACIÓN PARA RECIBIR DONATIVOS DEDUCIBLES**, que deberás llenar conforme a lo siguiente:

Señala teléfono, correo electrónico y nombre de representante legal; en **Cuenta con establecimientos**, selecciona Sí o No; en caso de contar con ellos, registra calle, número exterior, número interior, Colonia, localidad, Estado, Delegación/ Municipio/ Alcaldía y Código Postal; en **Actividad que realiza**, selecciona todas las actividades que lleva a cabo y por las cuales está autorizado para recibir donativos deducibles; en **Actividad Preponderante**, elige la actividad publicada en el Anexo 14 de la RMF; en **Solicita Autorización** indica si cuentas autorización en México, Extranjero o Ambas; en **Adjuntar archivo**, anexa digitalizada la documentación señalada en el apartado **¿Qué requisitos debo cumplir?**; en **Comentarios**, señala el tipo de actualización que presentas.

- 4. Firma tu solicitud con la e.firma de la organización y/o fideicomiso y elige enviar.
- 5. Obtén acuse de presentación de la solicitud y guárdalo.
- 6. En caso de que se te requiera documentación, debes ingresarla dentro de los 10 días siguientes a que se notificó el requerimiento, siguiendo los pasos previamente señalados.

#### **¿Qué requisitos debo cumplir?**

- 1. Adjunta en forma digitalizada:
	- El acuse del aviso correspondiente presentado ante la autoridad competente, tratándose de los avisos a que se refieren las fracciones I, II y III del Apartado **¿Quién puede realizar el trámite o servicio?**
	- El instrumento notarial que acredite el Acuerdo de fusión, disolución, liquidación, cese total de operaciones o cambio de residencia fiscal.
	- El instrumento notarial que contenga las modificaciones realizadas a la escritura constitutiva y estatutos vigentes, a que se refieren los avisos VI y VIII del Apartado **¿Quién puede realizar el trámite o servicio?**
	- El documento que contenga las modificaciones realizadas al contrato de fideicomiso.
	- El documento vigente que corresponda, para acreditar las actividades que realiza la organización civil o fideicomiso de que se trate, de conformidad con la regla 3.10.5., fracción IV de la RMF, y el Listado de documentos para acreditar actividades, contenido en la ficha de trámite 15/ISR "Solicitud de autorización para recibir donativos deducibles", del presente Anexo.
	- Comprobante de inscripción en el Registro Público de la Propiedad, de los Instrumentos Notariales adjuntos.

En caso de que la escritura pública se encuentre en trámite de inscripción en el referido Registro, bastará que adjunte la solicitud de trámite y el pago de derechos, sin que con ello se entienda que la promovente no presentará la inscripción mencionada, ya que, cuenta con un año para enviarla a la autoridad mediante promoción presentada a través de buzón tributario.

#### **¿Con qué condiciones debo cumplir?**

- Contar con e.firma.
- Firmar la solicitud con la e.firma de la institución de asistencia o de beneficencia, asociación, sociedad civil o fideicomiso autorizada para recibir donativos deducibles.
- Ingresar, en los términos de la regla 2.2.7., de la RMF, al menos una dirección de correo electrónico y máximo 5, para recibir los avisos a que se refiere el último párrafo del artículo 17-K del CFF.
- Estar al corriente en el cumplimiento de sus obligaciones fiscales.

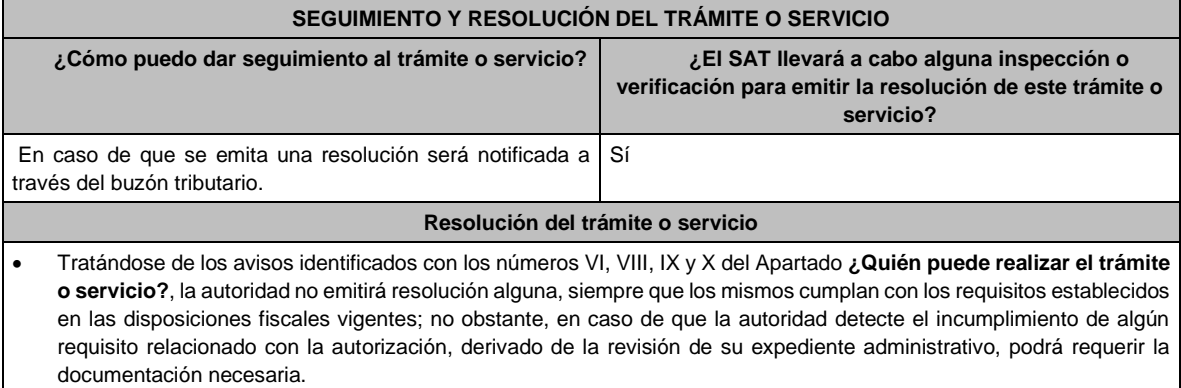

- Respecto de los demás avisos sólo será incluida, la actualización de que se trate, en la publicación del Anexo 14 de la RMF que realiza este órgano desconcentrado en el DOF y/o en el Directorio de Donatarias Autorizadas contenido en el Portal del SAT, según corresponda.
- En el caso de organizaciones civiles y fideicomisos que se ubiquen en los supuestos de las fracciones IV, V y XI del Apartado **¿Quién puede realizar el trámite o servicio?**, el SAT habilitará el sistema para la presentación de la información relativa al destino de su patrimonio, en términos de la ficha de trámite 19/ISR "Declaración informativa para garantizar la transparencia del patrimonio, así como el uso y destino de los donativos recibidos y actividades destinadas a influir en la legislación" del presente Anexo.

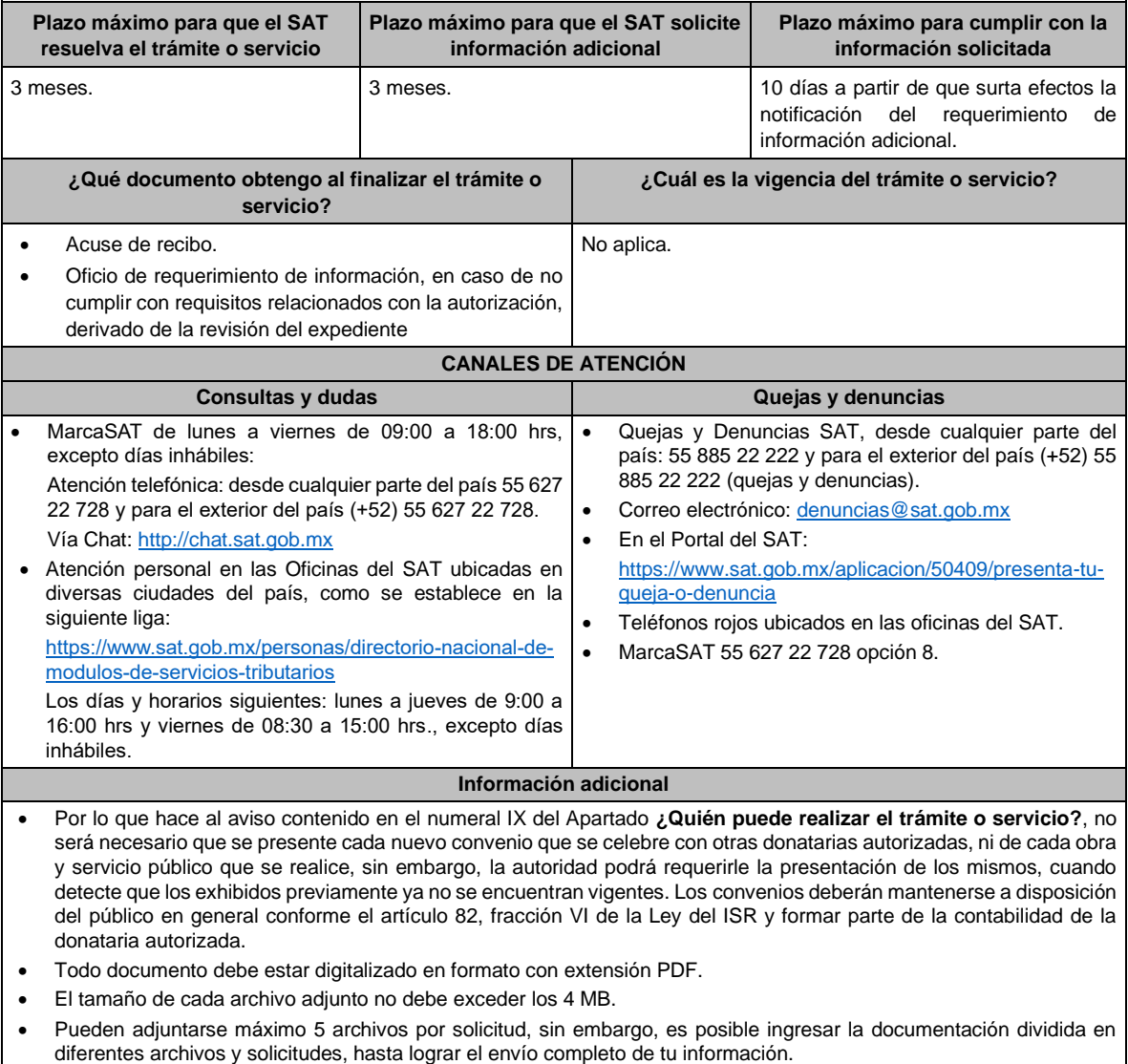

• En caso de que se dude de la autenticidad de los documentos digitalizados, las autoridades fiscales requerirán al promovente a fin de que, dentro de un plazo no mayor a 10 días, presente el original o copia certificada del documento cuya autenticidad esté en duda.

#### **Fundamento jurídico**

Artículos: 17-D, 17-K, 18, 18-A, 19, 27, 37, 69-B del CFF; Reglas 2.2.7., 2.5.10., 3.10.2., 3.10.5., 3.10.10., y 3.10.17. de la RMF.